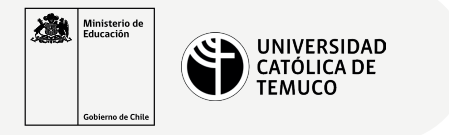

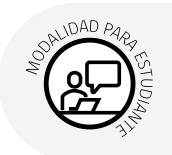

## **Configuración Servidor Samba con acceso restringido al recurso**

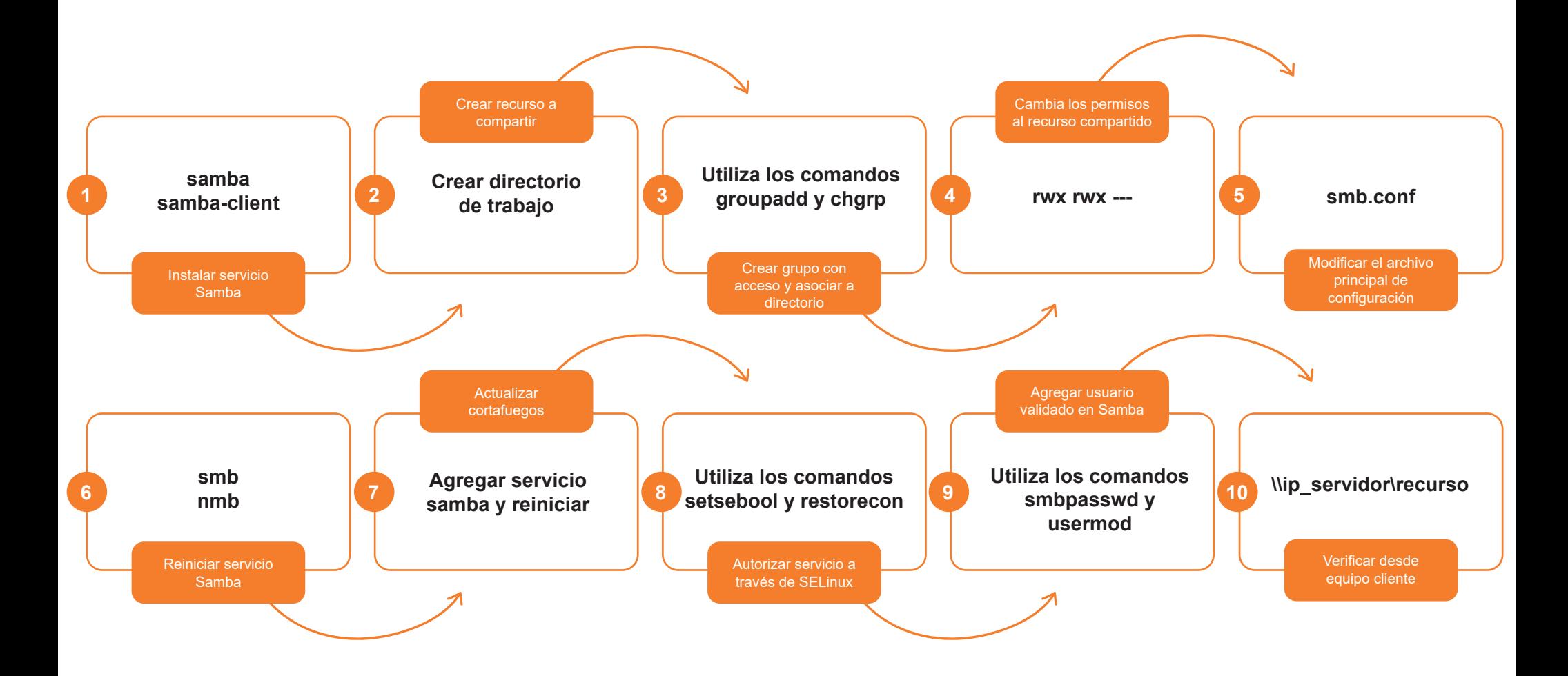

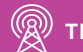